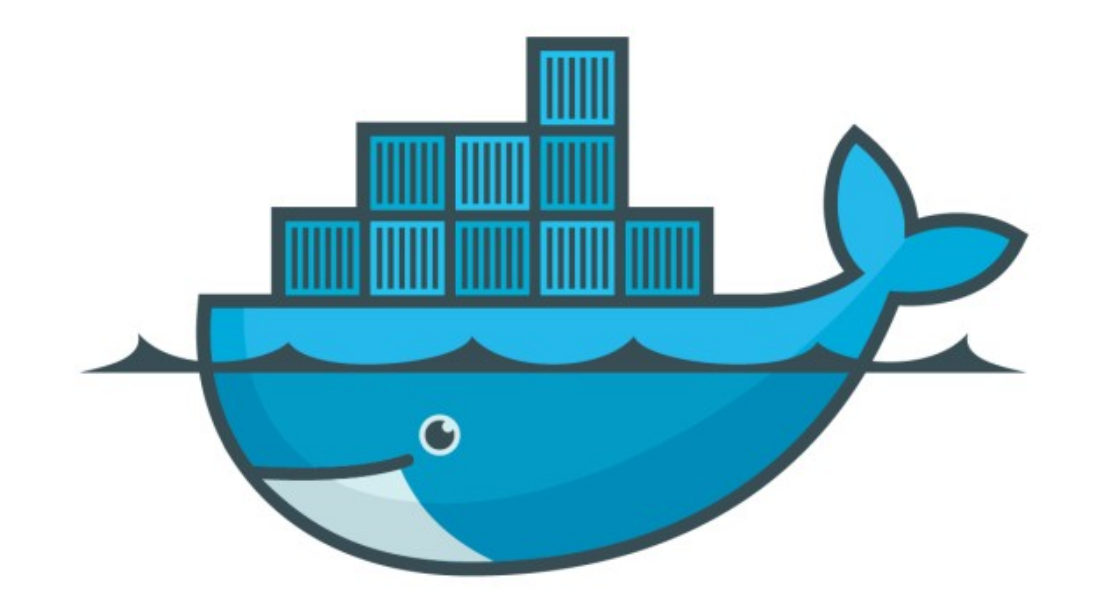

## DOCKER

*Deploy Stack: Distributed Voting App*

- ➤ Get the YAML of Distributed Voting App. <https://github.com/dockersamples/example-voting-app>
- ➤ Get List of Stack running in Swarm docker swarm ls
- ➤ Get List of Task Running in Stack docker stack ps <Stack\_Name>
- ➤ Get List of Replicas Running in Service docker services <Stack\_Name>

## *Will see you in Next Lecture…*

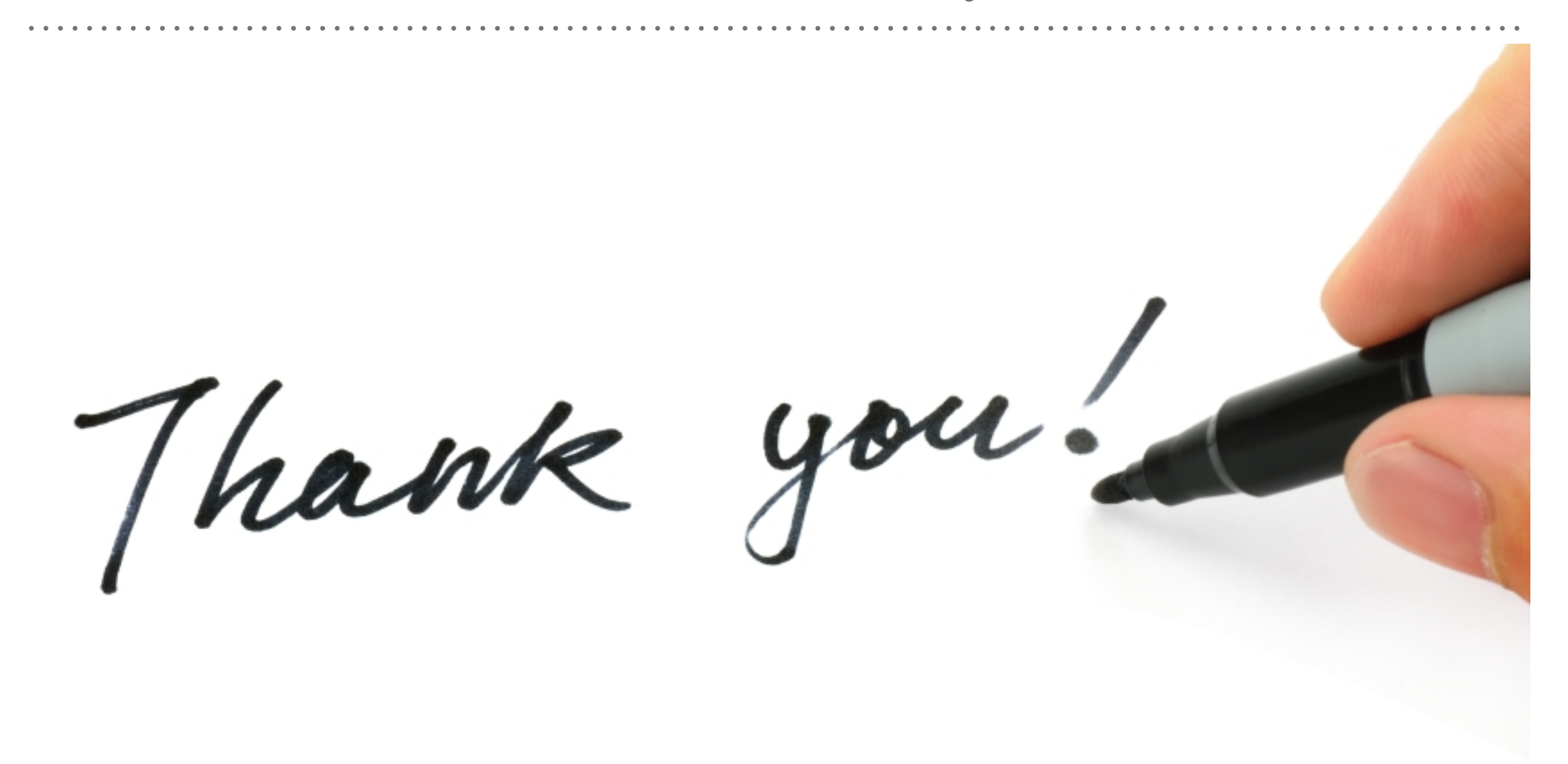

*See you in next lecture …*